# Cheatography

### Legal Writing Styles Cheat Sheet by [\[deleted\]](http://www.cheatography.com/deleted-2754/) via [cheatography.com/2754/cs/16845/](http://www.cheatography.com/deleted-2754/cheat-sheets/legal-writing-styles)

#### **Introduction**

There are countless ways to stylistically complete an academic essay. Here are some examples of how students have successfully done so, while maintaining proper academic structure.

Source: [http://www.law.uwa.edu.au/students/Wellbeing/survival-gui‐](http://www.law.uwa.edu.au/students/Wellbeing/survival-guide/essay-examples) de/essay-examples

#### **A proper introduction should:**

Introduce main arguments

Have an attention grabbing first sentence

Provide concise information about broader significance of topic Lead in to the body of the essay

Here are three examples of introduction paragraphs. They have been re-written several times to illustrate the difference between excellent, good and poor answers. For a close reading of the examples, click the images below.

#### **The Body**

The body of your essay should:

Address one idea per paragraph

Support arguments with scholarly references or evidence

Contextualise any case studies or examples

Style

Use correct punctuation and proofread your work

Keep writing impersonal (do not use 'I', 'we', 'me')

Be concise and simple

Be confident ("The evidence suggests..." rather than "this could be because...")

Connect paragraphs so they flow and are logical

Introduce primary and secondary sources appropriately

Avoid using too many quotations or using quotes that are too long Do not use contractions (you're, they'd)

Do not use emotive language ("the horrific and extremely sad scene is evidence of...")

#### **Conclusion**

A proper conclusion should:

{{fa-square)) Sum up arguments

{{fa-square)) Provide relevance to overall topic and unit themes

{{fa-square)) Not introduce new ideas

#### **Example - Defining Topic**

#### **Example - Introducing Souces**

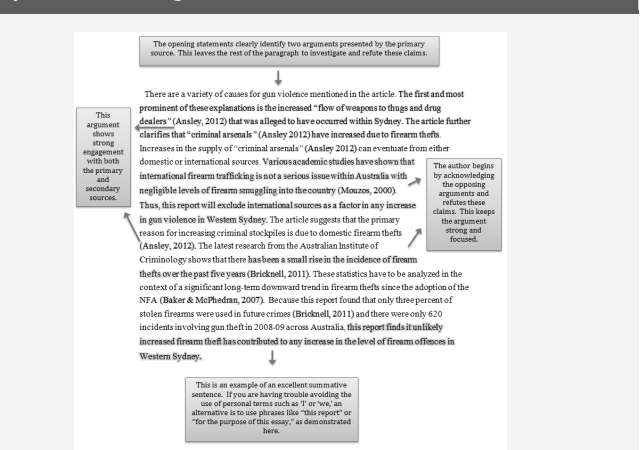

The paragraphs demonstrate how to engage with a variety of scholarly material including primary sources, scholarly theories and formal statistics

#### **Example - Opposing Arguments**

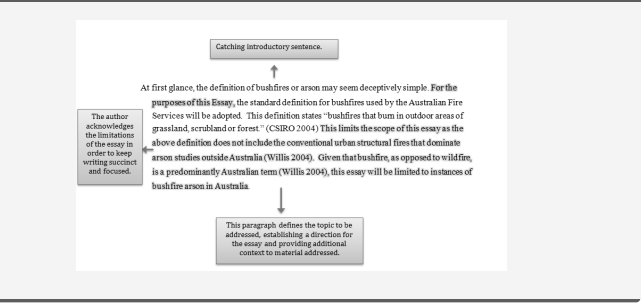

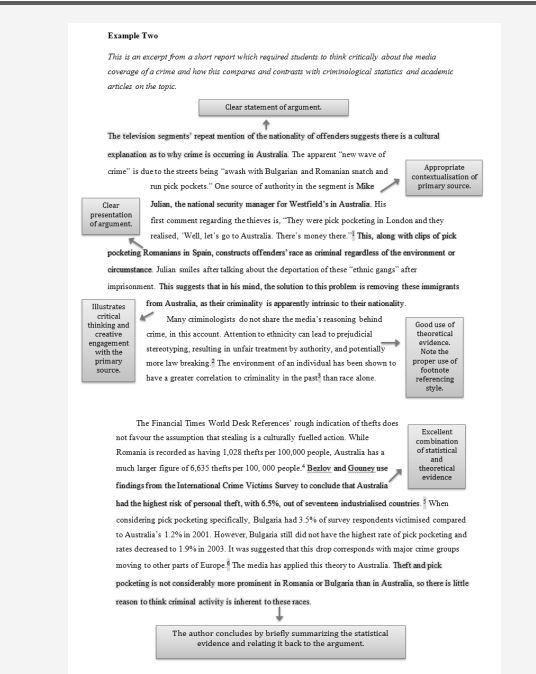

This example illustrates how to keep an essay succinct and focused, by taking the time to define the topic:

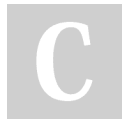

## By **[deleted]**

[cheatography.com/deleted-](http://www.cheatography.com/deleted-2754/)2754/

Not published yet. Last updated 24th February, 2019. Page 1 of 2.

Sponsored by **Readable.com** Measure your website readability! <https://readable.com>